## のし紙作り

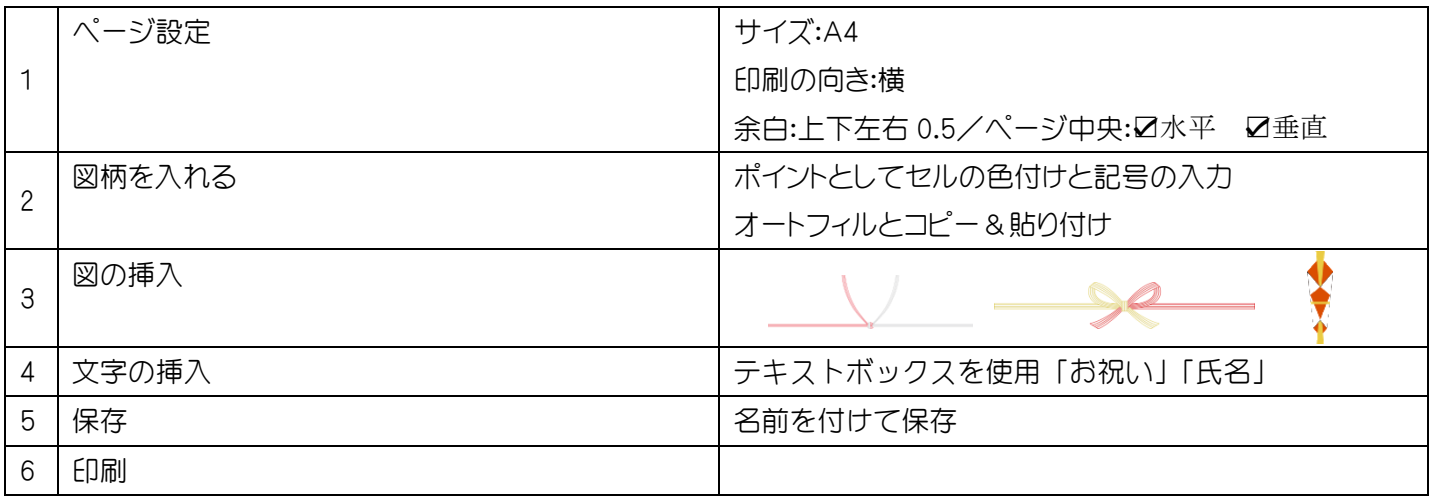